## **2 Revisão bibliográfica**

## **2.1. Histórico da modelagem**

A distribuição espacial das propriedades ao longo da subsuperfície não é uma preocupação específica dos dias atuais. Por ser fundamental a várias áreas das geociências, desde o início do século foram registradas tentativas de melhor descrever a variabilidade do solo.

Conforme Camargo (1997) e Vieira (1997), Smith (1910) estudou a disposição de parcelas no campo em experimentos de rendimento de variedades de milho, numa tentativa de eliminar o efeito de variações do solo. Esse mesmo autor cita que em 1913, Montgomery estudou o rendimento de grãos de trigo em 224 parcelas de solo para avaliar o efeito do nitrogênio no rendimento desse cereal.

Porém, apenas na metade do século surgiu a base para os estudos geoestatísticos, quando Krige (1951) percebeu, na indústria da mineração, que apenas a análise da variância não era o suficiente para explicar o fenômeno de distribuição dos dados de concentração de ouro das minas da África do Sul. Krige notou que era preciso considerar a distância entre as observações.

A partir de tal constatação, conforme Camargo (1997), Matheron (1963, 1971) desenvolveu o princípio das Variáveis Regionalizadas, que fundamenta os estudos geoestatísticos, onde são consideradas a localização geográfica e a dependência espacial entre os dados. Essa teoria consiste basicamente em associar maior correlação aos dados quanto mais próximos eles estiverem entre si, de forma que para uma distância nula o valor estimado seria igual ao valor real.

Dessa forma a geoestatística utiliza a distribuição espacial das amostras para a obtenção dos pesos a serem adotados na interpolação de dados. Landim (2003) destaca que esse conceito é muito mais abrangente que a estatística clássica, que presume que os valores amostrais sejam realizações de uma variável casual, onde as posições relativas das amostras são ignoradas e todos os valores amostrais têm a mesma possibilidade de serem escolhidos.

Conforme Vieira (1997), uma das primeiras aplicações da geoestatística em mineração se deu na década de 60, com Blais & Carlier (1968), para estudos de concentração de ouro.

Para uma melhor visualização da distribuição espacial, contudo, é necessária uma representação gráfica explicativa do fenômeno analisado. Logo, conforme Nascimento (2001), por volta de meados da década de 60 foi criada a primeira técnica de modelagem geométrica tridimensional, denominada wireframe modelling, que representava objetos por meio de vértices e arestas, apresentada na Figura 2.1.

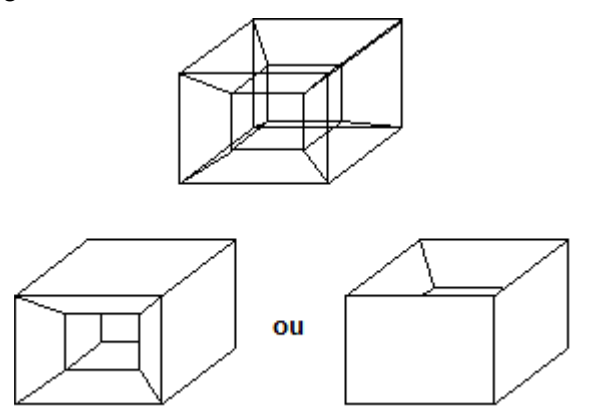

Figura 2.1 – Representação de volumes através de *wireframe models* (Nascimento, 2001).

De acordo com esse autor, notando-se que tal ferramenta não era capaz de modelar geometrias complexas, na década de 70 foram criados os sistemas CAD/CAM, ainda limitados em capacidade e potencialidade.

Conforme citado por Gonzaga (1996), nessa mesma década a geoestatística ultrapassou os limites da área de estudos de jazimentos minerais e alcançou o horizonte da geotecnia, quando Rizzoli & Deveughele (1976) utilizaram a análise geoestatística para melhorar os métodos de reconhecimento de areias aluvionares. Segundo Vieira (1997) nessa mesma década também foram publicados trabalhos geoestatísticos na área de hidrologia, com Delhomme (1976).

Conforme Gonzaga (1996), ainda nessa década se deu também a primeira aplicação da geoestatística na mecânica das rochas, quando Miller (1979) utilizou a geoestatística para o estudo de propriedades escalares de descontinuidades, como espaçamento e mergulho de fraturas, concluindo que tais propriedades possuem correlação espacial.

Nos anos 80, novos estudos geoestatísticos e novos avanços na modelagem geométrica foram alcançados. Em 1980 foram publicadas duas novas aplicações da geoestatística à mecânica das rochas. La Pointe (1980), assim como Miller (1979), estudou dados de fraturamento de maciços rochosos. Ao final do estudo propôs uma metodologia de amostragem de dados para a área estudada.

Pretorius (1980) direcionou seus estudos à variância da resistência de amostras de rocha, estudando qual a proporção dessa variância era devida a procedimentos experimentais e qual realmente se devia às diferenças básicas da resistência entre as amostras. Para tal estudo, utilizou uma metodologia na qual plotou o correlograma da resistência simples em relação à distância entre amostras para estimar tais proporções.

La Pointe (1981) deu continuidade ao seu estudo anterior e desenvolveu um estudo geoestatístico de propriedades mecânicas, como módulo de Young, coeficiente de Poisson e resistência à compressão uniaxial, e de propriedades estruturais, como a frequência do fraturamento. Com tal estudo realizou simulações através da utilização de correlações espaciais para melhorar as previsões de modelos numéricos de estabilidade de escavações.

Contudo, ainda não existiam softwares no ambiente computacional capazes de reproduzir geometricamente essas distribuições tridimensionais. Para desenvolver essas estimativas de distribuição e visualização em ambiente 3D, as indústrias de petróleo e mineração investiram no desenvolvimento de programas que atendessem às suas necessidades específicas.

Conforme Turner (2006), a maioria dos softwares comerciais que agregam a previsão da distribuição das propriedades ao ambiente tridimensional teve seu desenvolvimento inicial no período final dos anos 80, quando as primeiras estações de trabalho computacionais com alta performance gráfica se tornaram disponíveis. Esse autor associa tais softwares ao acrônimo GSIS – Sistemas de Informação Geoscientífica.

A década de 80 tornou-se então decisiva para o desenvolvimento da modelagem geométrica e geomecânica, sendo nela comercializadas as primeiras versões dos modeladores geológicos SURPAC<sup>©</sup> e VULCAN<sup>©</sup>, direcionados à indústria da mineração, e deu-se início ao projeto de pesquisa do software GOCAD<sup>®</sup>, direcionado aos interesses da indústria do petróleo.

Na década de 90 surgiu o modelador geológico utilizado desse trabalho, o PETREL™, desenvolvido com visualização em ambiente Windows e voltado especificamente para a indústria do petróleo. Sua primeira versão comercial surgiu em 1998, em uma empresa Norueguesa chamada Technoguide. Em 2002 esta empresa foi comprada pela Schlumberger, que passou a ser dona do

software. Ainda na década de 90 surgiu o ISATIS<sup>©</sup>, que inicialmente foi desenvolvido para a mineração, mas que atualmente também possui funcionalidades específicas da engenharia de petróleo. Atualmente a mesma empresa que lançou o ISATIS<sup>©</sup> também disponibiliza no mercado um modelador específico para a indústria do petróleo, o ISATOIL<sup>©</sup>, apresentando como ponto forte a elaborada fundamentação teórica geoestatística.

Um resumo destes modeladores, áreas de aplicação e empresas a que pertencem é apresentado na Tabela 2.1.

| <b>Software</b>            | <b>Empresa</b>                     | Área de Aplição    |
|----------------------------|------------------------------------|--------------------|
| <b>GOCAD<sup>®</sup></b>   | Nancy School of Geology            | Petróleo           |
| SURPAC™                    | Gemcom Software International Inc. | Mineração          |
| <b>ISATIS<sup>®</sup></b>  | Geovariances                       | Mineração/petróleo |
| <b>ISATOIL<sup>®</sup></b> | Geovariances                       | Petróleo           |
| <b>PETREL™</b>             | Schlumberger                       | Petróleo           |
| <b>VULCAN<sup>©</sup></b>  | Maptek Pty Ltda                    | Mineração          |

Tabela 2.1 – Modeladores geológicos comerciais.

Nessa década, em função do rápido avanço da informática, esses softwares se tornaram mais acessíveis em termos de custo computacional e melhoraram suas interfaces visuais, transformando-se em ferramentas diferenciais para as indústrias de mineração e petróleo.

Nesse contexto, Hoek (1999) apresenta a aplicação de um desses softwares de mineração ao desenvolvimento da modelagem geológica tridimensional do maciço e da escavação da mina Chuquicamata, localizada no Chile, a qual é apontada pelo autor como uma das mais espetaculares já vistas por ele. Esse modelo é apresentado na Figura 2.2.

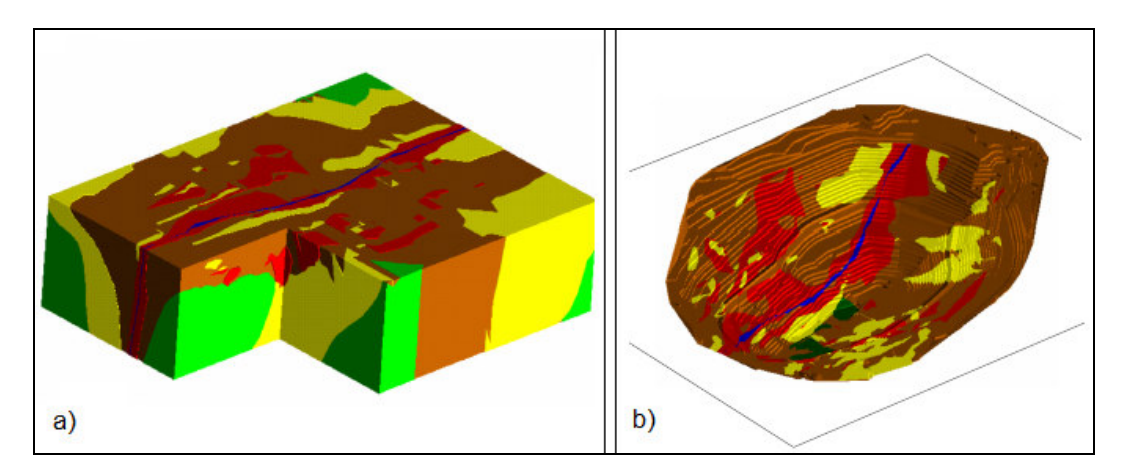

Figura 2.2 – Modelagem geológica tridimensional da mina de Chuquicamata – Chile no VULCAN© , elaborada pelo setor de geotecnia da mina. a) Modelo do maciço rochoso; b) Estrutura da escavação em 1998 (Adaptado de Hoek, 1999).

Essa década também marcou uma maior aplicação da previsão geoestatística de distribuição espacial de propriedades no ambiente geotécnico em geral, inclusive em estudos no Brasil. Gonzaga (1996) e Xavier (1999) desenvolveram estudos geoestatísticos ainda sem o uso das ferramentas de modelagem geológica tridimensional.

Gonzaga (1996) estudou a distribuição espacial do módulo de elasticidade e da resistência à compressão uniaxial do maciço rochoso gnáissico da vertente norte do Morro Dona Marta, Rio de Janeiro, correlacionando essas propriedades com as estruturas geológicas regionais presentes no local.

As conclusões desse trabalho indicam que o módulo de elasticidade não se apresentou muito sensível à existência de descontinuidades, enquanto a resistência à compressão uniaxial foi extremamente sensível. Constatou-se que as propriedades se comportaram como variáveis regionalizadas com estruturas de distribuição espacial intimamente ligadas à foliação gnáissica.

Xavier (1999) estudou a variação espacial do número de golpes do ensaio de SPT e da litologia do subsolo da Usina Nuclear de Angra 2, no Rio de Janeiro. Em tal estudo testou análises geoestatísticas para 15 níveis de profundidade em diferentes etapas. A primeira sequência de análises englobou o total de 111 furos de sondagem e a segunda utilizou apenas 64 deles.

Dessas análises observou que a litologia se subdividia em 3 camadas de solo bastante condizentes com o ambiente geológico em questão, localizado em região praiana. Quanto ao número de furos utilizados nas análises, os resultados de distribuição espacial se apresentaram idênticos, indicando que para tal estudo a diferença da quantidade de furos adotada não era fator limitador para o bom resultado das análises geoestatísticas.

Dando início à década atual, Hoek et al. (2000) citam que pacotes de modelagem tridimensional já eram largamente utilizados em grandes empresas de mineração, porém ainda muito raramente empregados nos projetos de geotecnia voltada à engenharia civil.

Para explicar a lentidão da introdução da modelagem computacional nos projetos de engenharia civil, Hack et al. (2006) especificam algumas razões:

> o A quantidade de dados de subsuperfície disponíveis em projetos de engenharia civil é muito limitada;

> o São necessários profissionais especializados para desenvolver a modelagem;

PUC-Rio - Certificação Digital Nº 0611859/CA PUC-Rio - Certificação Digital Nº 0611859/CA

o Os programas de modelagem 3D são desenvolvidos especificamente para determinadas aplicações, logo não combinam todas as necessidades requeridas a casos gerais;

o A indústria da construção trabalha com prazos curtos logo, por demandar tempo, esse tipo de trabalho não se encaixa no cronograma.

As questões acima descritas estão bastante vinculadas entre si. Como o custo de sondagens é relativamente elevado, em geral, os dados de investigação de campo são poucos, tornando difícil a tarefa de gerar uma boa modelagem a partir deles.

Hack et al. (2006) defendem que, para se tornar uma ferramenta de uso cotidiano na indústria da construção, a modelagem tridimensional deve tornar mais óbvio o seu valor agregado ou, alternativamente, os programas devem se tornar mais simples e rápidos.

Essa simplificação é um processo que já vem ocorrendo por meio de adaptações a determinadas necessidades do usuário, e alguns bons trabalhos vêm sendo apresentados, na tentativa de introduzir a modelagem tridimensional nesse ramo da engenharia.

Nascimento (2001) utiliza o modelador geológico GOCAD<sup>©</sup> para a modelagem geométrica do maciço gnáissico do Morro Dois Irmãos, no Rio de Janeiro. O autor modela a geometria dos diferentes grupos litológicos presentes, da falha regional que corta o maciço e da principal obra de engenharia instalada no mesmo, o túnel Zuzu Angel. A Figura 2.3 apresenta o modelo final obtido.

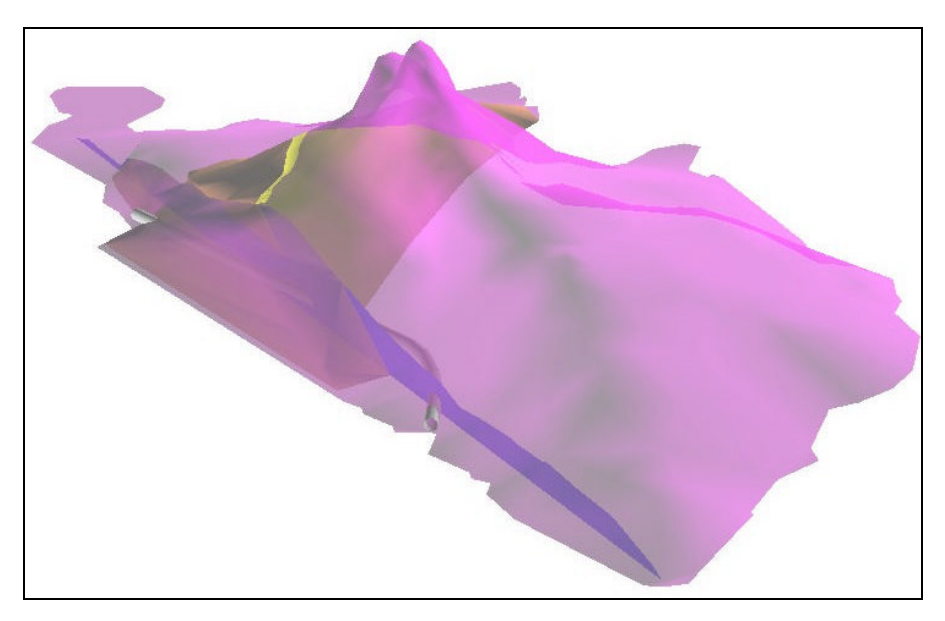

Figura 2.3 – Modelo geométrico do maciço do Morro Dois Irmãos. Observar os litotipos: lilás - gnaisse facoidal; marrom – kinzigito e; amarelo – quartzito. Em azul é apresentado o traço de falha regional e em cinza o túnel Zuzu Angel (Nascimento, 2001).

Na década atual a tecnologia tem avançado e proporcionado melhorias significativas na interface visual dos modelos tridimensionais, que hoje possuem maior interatividade e grande qualidade de resolução, permitindo, por exemplo a rotação e o seccionamento de modelos como o apresentado na Figura 2.3.

Diante de tais avanços, a modelagem 3D vem agregando valor ao entendimento do problema a ser estudado, desconsiderando o aspecto apenas estético para se tornar uma ferramenta facilitadora do entendimento do meio e da comunicação entre os profissionais envolvidos, sejam eles geólogos, geofísicos, engenheiros geotécnicos, etc. Tais facilidades hoje alcançam também outras ciências como medicina, biologia, matemática e outras ciências da terra.

Um trabalho recente que utiliza as ferramentas de modelagem de forma bastante completa para o uso na engenharia civil é apresentado por Lan & Martin (2007). Esses autores estudaram um trecho de frequentes deslizamentos de solo da rodovia Keillor, no estado do Kansas, onde coletaram dados litológicos e leituras de inclinômetros.

Para tal estudo os autores utilizaram uma abordagem integrada de vários softwares, onde primeiro lançaram no ArcGIS<sup>®</sup> os dados de direção de movimentação indicada pelos inclinômetros, depois modelaram a litologia local no SURPAC Vision<sup>©</sup> e então utilizaram o Slope/W<sup>©</sup> para analisar a superfície crítica de ruptura do talude.

 Dessa forma, contemplaram parcialmente nesse estudo uma inovação prevista por Hoek et al. (2000), que afirmaram que brevemente seria possível transferir informações geométricas e geotécnicas diretamente dos modelos geológicos tridimensionais para programas de análise de estabilidade de taludes, tanto os de equilíbrio limite quanto os de modelagem numérica.

Diante do entendimento dessas poderosas ferramentas de modelagem tridimensional, foram criadas novas técnicas de investigação de campo bastante avançadas, algumas delas, como o escaneamento de fraturas e a filmagem de paredes de furos abordadas no artigo de Martin (2007).

A primeira consiste no uso da fotogrametria para captar de forma completa e digital os dados referentes à atitude, à persistência e à abertura de todas as descontinuidades aflorantes no maciço. A segunda se trata do televisionamento da parede dos furos de sondagem, também conhecida como videoscopia, conforme Kanji (2006). Essa técnica fornece informação contínua dos dados ao longo de todo o comprimento dos furos, inclusive nos trechos de rochas brandas

e de preenchimento de fraturas, normalmente carreados pelo fluido de perfuração, além da informação precisa da atitude das descontinuidades presentes.

Vale ressaltar que, mesmo de posse dessas técnicas inovadoras de investigação, a modelagem tridimensional é um processo bastante minucioso. Dessa forma, a escolha do modelador adequado pode facilitar bastante esse trabalho, já que ainda não existem pacotes computacionais que conciliem as potencialidades características das duas indústrias de origem, a de mineração e a do petróleo.

Os produtos originados da indústria do petróleo dão enfoque aos ambientes sedimentares e têm força em manipulação de dados sísmicos, apresentando adaptações úteis ao suporte de estudos de hidrogeologia. Paralelamente os produtos originários da mineração utilizam basicamente dados de sondagens como parâmetros de entrada e, ao permitirem a introdução de feições induzidas pela ação humana, como obras de túneis e escavações, fornecem ferramentas úteis para a geotecnia e a geologia de engenharia.

Concluindo então esse histórico sobre o desenvolvimento e as potencialidades da modelagem geomecânica tridimensional, cita-se o trabalho de Damasceno (2008), ainda não publicado, e este trabalho aqui apresentado, desenvolvidos em paralelo em linha de pesquisa da PUC-Rio, onde foi empregado o uso da modelagem tridimensional como uma ferramenta para as análises de estabilidade de taludes.

Damasceno (2008) modelou o maciço de Morro da Mina, uma mina de escavação a céu aberto localizada no estado de Minas Gerais. Estudou no modelador PETRELTM a distribuição espacial dos valores de coesão, do ângulo de atrito e dos sistemas de classificação Q de Barton e RMR de Bieniawski. De posse dos resultados da modelagem teceu análises de estabilidade dos taludes no programa Slide<sup>©</sup>.

O presente trabalho, como apresentado no capítulo de introdução, apresenta uma metodologia de tratamento de dados de sondagem e do mapeamento geológico-estrutural de campo, além da utilização das informações do caminhamento geoelétrico realizado no local, para classificar e modelar o maciço rochoso gnáissico onde será implantada a casa de força do AHE-Simplício.

Os valores do número de fraturas por metro e o valor obtido da classificação no sistema RMR de Bieniawski foram modelados para a posterior extração da seção crítica da qualidade do maciço. Nessa seção foram atribuídos os valores correspondentes de coesão e atrito (obtidos a partir do valor de RMR) para análise de estabilidade por equilíbrio limite no programa Slide© .

Logo, com tal modelagem, foi possível realizar as análises de estabilidade em regiões de fraqueza indicadas. Tais análises ficaram restritas à distribuição de propriedades, visto que ainda não existem softwares bem desenvolvidos para a interpolação das feições estruturais do maciço que permitam uma boa previsão da distribuição espacial de atitudes e dimensão das descontinuidades presentes no maciço.

Hoek et al. (2000) apresentaram que um método promissor de modelagem estava em fase de pesquisa na CSIRO Division of Exploration & Mining in Austrália, financiado por grandes empresas de mineração. Segundo esses autores, o objetivo inicial da referida pesquisa era gerar um modelador geológico tridimensional que reproduzisse todas as feições encontradas em campo, bem como as características da rocha intacta. Por modelagem das feições entendese a distribuição espacial das feições estruturais, a locação e a orientação de falhas representativas ou outras estruturas que possam subdividir o maciço em zonas ou domínios, e por características da rocha intacta entende-se o material rochoso localizado entre as descontinuidades.

Uma vez gerado esse modelo geológico-geotécnico-estrutural, seria possível realizar análises de estabilidade complexas e com maior confiabilidade. Logo, ainda que ambientes governados por fenômenos naturais possam apresentar peculiaridades não estimáveis mesmo pelos métodos geoestatísticos de previsão de distribuição espacial, o referido modelo seria indiscutivelmente o mais próximo da realidade que qualquer ferramenta conhecida até os dias atuais.

Tal modelador ainda se encontra em desenvolvimento, mas como apresentado ao longo desse histórico, as ferramentas disponíveis atualmente já são capazes de enriquecer bastante os estudos de estabilidade no ambiente geotécnico. Dessa forma, é apresentada a seguir uma metodologia de trabalho para a elaboração de modelos geomecânicos tridimensionais nos pacotes existentes.

Maiores detalhes sobre modelagem geológica e geomecânica tridimensional podem ser encontrados em Houlding (1994), que apresenta uma abordagem bem completa dos conceitos e metodologias de modelagem.

## **2.1.1. Modelagem geométrica e estimativa espacial de distribuição de propriedades**

"A representação geométrica de um dado problema e/ou empreendimento sempre foi um desafio e também o principal meio de entendimento daquilo que se pretende analisar "(Nascimento, 2001).

Por tal motivo a modelagem geométrica de superfície apresenta-se como a base para uma boa previsão da distribuição espacial das propriedades. Segundo Turner (2006), ela tem como objetivo prover controles geométricos de distribuição de propriedades para alguns tipos de modelagem numérica.

Seguindo esse raciocínio, o fluxograma da Figura 2.4 funciona como uma metodologia de trabalho para o vínculo entre a geometria e a interpolação espacial, onde são contempladas todas as etapas de geração do modelo, desde a definição do problema até a obtenção de resultados customizados.

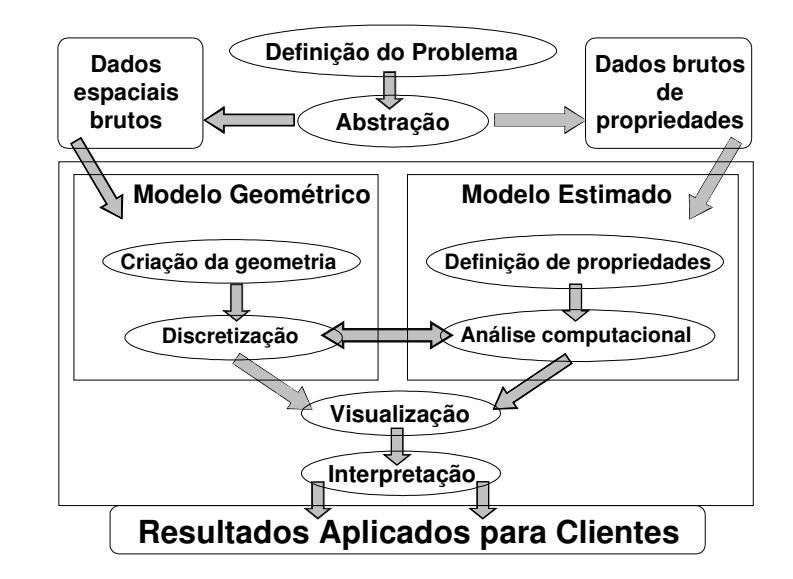

Figura 2.4 – Fluxograma do processo de modelagem de GSIS. (Turner, 2006).

Conforme esse fluxograma, uma vez definido o problema em estudo e realizadas as etapas de campo e de laboratório da investigação de subsuperfície, os dados brutos devem ser analisados de forma crítica e subdivididos em dados geométricos e geomecânicos. A fase inicial da modelagem digital é a entrada em paralelo desses dados no modelo, sejam eles de furos de sondagem, dados de observações pontuais e/ou pontos referentes a levantamentos topográficos.

Com o lançamento desses dados é possível gerar a estrutura geométrica básica do problema, delimitando a topografia do terreno e os demais limites geométricos espaciais, como os laterais e o de fundo do modelo. Gerado esse bloco, dá-se início então à discretização dos dados em horizontes geológicos que delimitam as unidades geológico-geotécnicas.

Não existe uma regra de discretização para o modelo. As unidades são formadas por regiões onde as propriedades geológicas e mecânicas apresentam alguma uniformidade, para que os horizontes funcionem como limites de interpolação das propriedades. O objetivo é impedir que valores pertencentes a unidades geológico-geotécnicas diversas sejam interpoladas entre si.

Um dado bastante útil para a definição de tais horizontes delimitadores é o contato entre litologias. Essa informação pode ser coletada diretamente nos furos de sondagem inseridos no modelo e então os pontos são interpolados para a geração da superfície de contato, neste caso, o horizonte solo-rocha. Cabe ressaltar que esse processo é iterativo, podendo ser atualizado por dados recentes ou mesmo pela posterior observação do comportamento do resultado da estimativa de distribuição dos dados próximo a esse limite.

Nota-se então o porquê da importância de um modelo geométrico cuidadosamente elaborado. Ele não só facilita a compreensão e a visualização da subsuperfície, como tem papel decisivo na previsão geoestatística da distribuição espacial das propriedades nos pontos não-amostrados. Logo, essas zonas delimitam regiões com correlação espacial suficiente entre os dados para atender aos critérios da Teoria das Variáveis Regionalizadas.

Segundo Hack et al. (2006), a divisão do modelo em unidades depende do contexto de aplicação do projeto e, sobretudo, da experiência e do julgamento do engenheiro/geólogo responsável pela análise espacial dos dados. Comumente, o contato entre diferentes litologias é utilizado como fronteira entre as unidades, já que formações litológicas diversas apresentam propriedades geomecânicas também diversas e, portanto, não correlacionáveis.

Essa discretização sofre influência direta dos dados de entrada, pois a geometria delimitadora depende da riqueza de informações mapeadas, como pode ser observado na Figura 2.5, onde Hack et al. (2006) comparam três simulações com três diferentes níveis de quantidade de dados de entrada para um mesmo modelo.

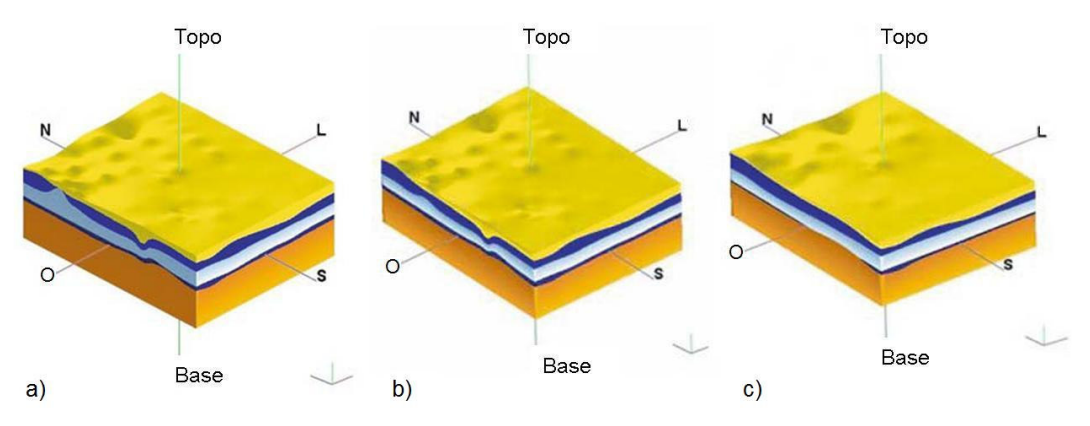

Figura 2.5 – Modelo tridimensional com base em números variados de furos de sondagem: a) com todos os furos disponíveis; b) com 90% dos furos; c) com 50% dos furos (Adaptada de Hack et al., 2006.

Dessa figura percebe-se que ao reduzir o número de informações o comportamento global permanece bastante similar, porém, peças chave de comportamento local podem ser omitidas, prejudicando a distribuição espacial dos dados e, consequentemente, o conhecimento da resistência ao longo do maciço.

Nesse caso, um dos problemas que pode ser encontrado durante tal processo é o nível de conhecimento do usuário. Ele deve dominar tanto o comportamento dos dados com que trabalha quanto os fundamentos de geoestatística. Conforme Turner (2006), a maioria dos usuários potenciais de hoje não é capaz de interpretar dados básicos de geociências ou avaliar a importância de interpretações alternativas, gerando uma rede com diferentes níveis de usuários apresentada na Figura 2.6.

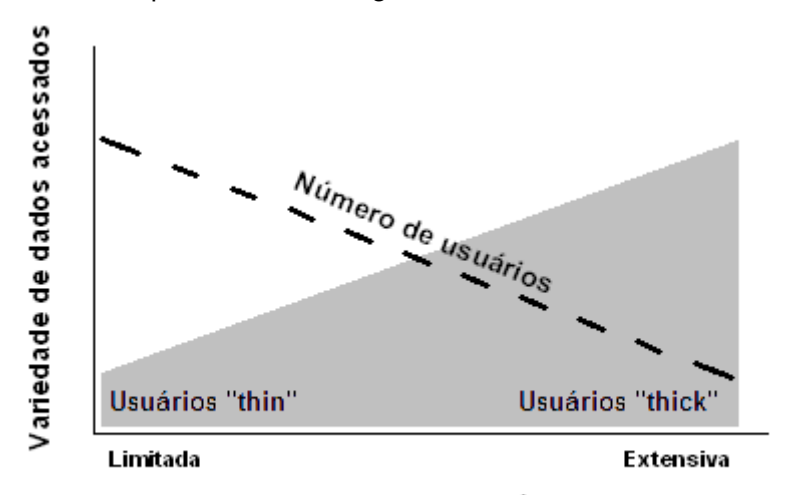

Habilidade de performance de análises independentes

Figura 2.6 – O conceito de tipos de clientes (Turner, 2006).

Observa-se dessa figura que os clientes com conhecimento e habilidade extensivos são poucos e exigem maior variedade de dados, uma vez que utilizam todo o potencial dos mesmos e dos programas de modelagem. Esses usuários são aqueles capazes de pré-interpretar os dados de forma crítica, além de dominar os fundamentos da modelagem e da estatística envolvida nas estimativas. Através do conhecimento do comportamento geológico local e das ferramentas geoestatísticas, esse usuário pode otimizar o número de investigações de campo sem perder a qualidade do modelo gerado.

Paralelamente, a maioria dos usuários potenciais não domina as habilidades necessárias à interpretação de dados brutos e/ou o conhecimento das técnicas de interpolação e modelagem. Estes usuários subutilizam os GSIS, buscando apenas resultados específicos e em curto prazo, portanto requerem pequena variedade de dados de entrada e geram modelos incompletos.

Voltando então ao fluxograma da Figura 2.4 – Fluxograma do processo de modelagem de GSIS. (Turner, 2006), percebe-se que nesta fase de subdivisão geométrica já existe um processo interativo com a distribuição espacial das propriedades, onde ajustes devem ser realizados iterativamente até que o modelo reproduza da melhor forma possível a configuração do meio em estudo.

Nota-se assim, que o modelo pode ser elaborado em etapas. Inicialmente podem ser lançados poucos furos para uma avaliação prévia do comportamento dos dados onde regiões complexas são evidenciadas. Novas locações de furos de sondagem são então sugeridas para complementar o estudo desses locais, que por sua vez são inseridos no modelo para novas análises. Cabe ao profissional responsável a determinação do nível de detalhamento necessário para cada modelo, que deve atender às necessidades de projeto e à complexidade geológica local.

Definida a geometria dos horizontes delimitadores das unidades de diferentes comportamentos geológico-geotécnicos, dá-se início às análises geoestatísticas. Essas análises se subdividem em três fases: análise estatística inicial dos dados; geração dos variogramas de correlação espacial para cada zona geológico-geotécnica e; interpolação espacial dos dados.

Esses variogramas são gráficos que analisam a correlação espacial entre os dados em uma determinada direção. Nele são plotadas as variâncias entre os pares de amostras separados por vetores distância posicionados na direção e no sentido pré-estabelecido, logo é estabelecida a variabilidade dos dados existentes nessa direção e sentido.

Essa variabilidade, porém, é ilustrada apenas por pontos isolados apresentados na distância média pré-estabelecida. Para estimar então a variabilidade para os pontos não-amostrados, em distâncias intermediárias, são ajustados os modelos teóricos de variograma, que ajustam uma linha de tendência aos pontos estimados.

De posse desse gráfico, apresentado na Figura 2.7, são determinados os pesos atribuídos às amostras vizinhas para realizar a estimativa da distribuição dos dados.

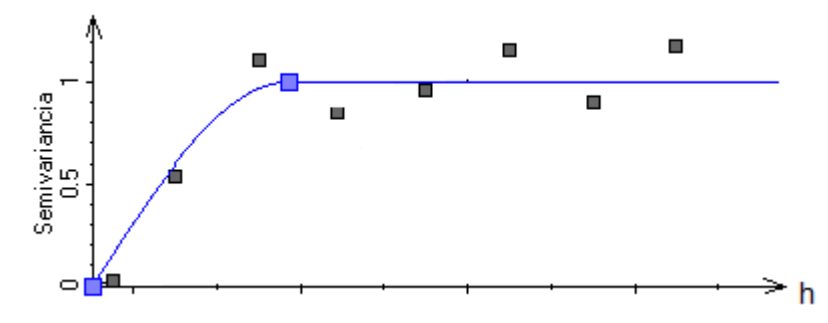

Figura 2.7 – Semivariograma com ajuste de modelo esférico (PETRELTM).

Realizada então a interpolação, verifica-se, com base no conhecimento da geologia local e da sensibilidade em relação ao comportamento dos dados, se tal modelo apresenta um comportamento condizente. Caso isso não ocorra, devem ser verificados e corrigidos os limites geométricos e o tratamento dos dados, até que se obtenha um modelo representativo de campo.

Está gerado então o modelo geológico-geotécnico tridimensional da subsuperfície da região de estudo. Com tal modelagem é possível realizar as análises de estabilidade para os pontos de fraqueza indicados.

Cabe evidenciar que a escolha do método geoestatístico de krigagem ordinária para a estimativa da distribuição das propriedades deve-se ao seu potencial de distribuição espacial determinística com menor erro associado (Isaaks & Srivastava, 1989), além de retornar resultados suavizados que auxiliam na compreensão do modelo.

Por tal motivo a krigagem ordinária foi adotada em detrimento de métodos de estimativa como a simulação gaussiana, que trabalha com análises probabilísticas, e como redes neurais, que estudam padrões de comportamento de determinada propriedade em função de outras correlacionáveis, mas que necessitam de dados das propriedades de parametrização nos locais onde se pretende estimar a propriedade desejada.

Concluído então esse capítulo de revisão, dá-se início à caracterização e classificação do maciço para a modelagem e as análises posteriores.